## Потоки. «Завязывание узлов»

Часто обработку данных в программе можно представить в виде взаимодействия «потоков объектов», где элементами потоков могут быть сообщения, сигналы, даже числа.

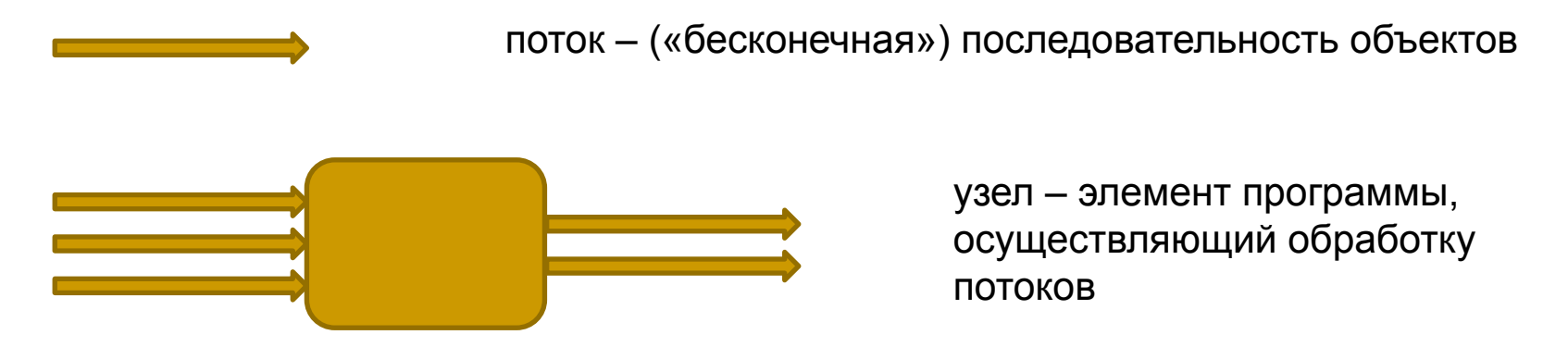

Обработчик ожидает, когда ему поступят элементы из всех входных потоков, осуществляет их обработку, и выдает элементы в выходной поток (или потоки).

Такая модель очень хорошо согласуется с принципами функционального программирования. Обработка начинается только тогда, когда готовы аргументы (ленивые вычисления), причем порядок вычислений не важен («узлы» могут работать параллельно).

Если есть схема взаимодействия потоков, то программа, реализующая ее – это просто набор описаний узлов.

*Кубенский А.А. Функциональное программирование.*

Завязывание узлов. Пример.

Построим программу для вычисления последовательности чисел Фибоначчи.

Допустим, что последовательность чисел Фибоначчи уже построена.

fib: 1, 1, 2, 3, 5, 8, ...

Добавим в начало потока ноль и сложим почленно с исходной последовательностью чисел Фибоначчи.

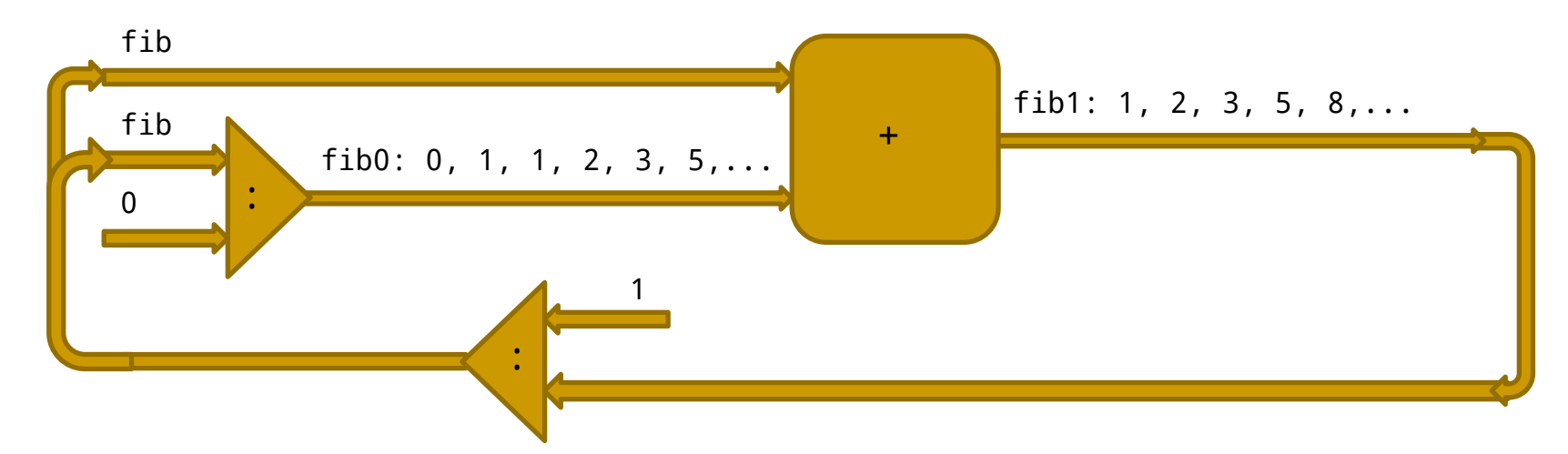

Если теперь в начало потока fib1 добавить 1, то снова получится последовательность чисел Фибоначчи.

*Кубенский А.А. Функциональное программирование. Глава 2. Средства функционального программирования.*

# Получение последовательности чисел Фибоначчи завязыванием узлов

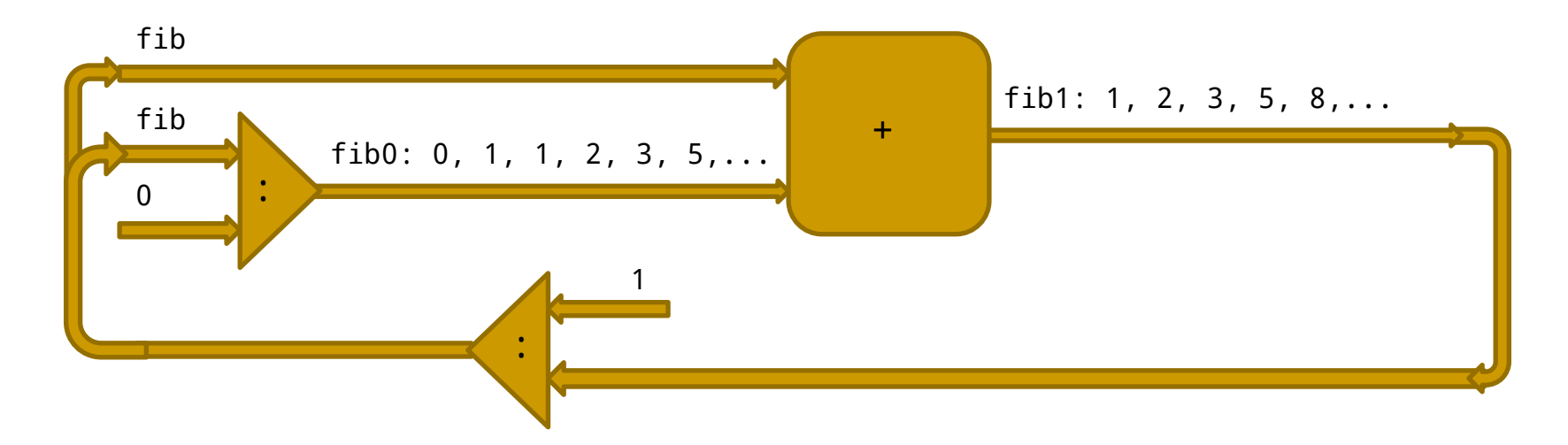

Все узлы «завязаны». Готовая программа получается как совокупность описаний всех узлов.

```
fib0 = 0:fibfib1 = zipWith (+) fib fibfib = 1: fib1
```
Напомним, что zipWith  $f (e1:t1) (e2:t2) = (f e1 e2)$ : (zipWith t1 t2)

*Кубенский А.А. Функциональное программирование.*

Функциональное представление множеств: описание грамматики языка

Рассматриваем языки, описываемые регулярными выражениями, например:

```
vowel = 'a' | 'o'consonant = 'c' | 'l' | 'k' | 'b' 
letter = vowel | consonant
open = consonant vowel | consonant vowel vowel
closed = open consonant
syllable = open | closed
```

```
Цель: создавать языки с помощью операций
type Language = String -> Bool
vowel = (symbol 'a') 'alt' (symbol 'o')consonant = (symbol 'c') `alt` (symbol 'l') `alt`
            (symbol 'k') `alt` (symbol 'b')
letter = vowel `alt` consonant
open = (consonant `cat` vowel) `alt` 
            ((consonant `cat` vowel) `cat` vowel)
closed = open `cat` consonant
syllable = open `alt` closed
```
Проверка принадлежности слова языку:

syllable "cool"

*Кубенский А.А. Функциональное программирование.*

Программирование регулярных выражений

```
type Language = String \rightarrow Boolsymbol :: Char -> Language
alt :: Language -> Language -> Language
cat :: Language -> Language -> Language
symbol c word = [c] == word
(lang1 'alt' lang2) word = (lang1 word) || (lang2 word)
```
(lang1 `cat` lang2) - язык, содержащий слова, которые можно разбить на два подслова так, что первое принадлежит lang1, а второе - lang2.

Пустое слово можно разбить только на два пустых подслова, отсюда уравнение:

```
(lang1 `cat` lang2) []= (lang1 []) && (lang2 [])
```

```
Два варианта разбивки непустого слова: w = λw и w = a_1\alpha\beta. Отсюда уравнение:
\lambda (lang1 `cat` lang2) word@(x:s) = (lang1 [] && lang2 word) ||
                  \lambda (lang11 `cat` lang2) s where lang11 w = lang1 (x:w)
```
Кубенский А.А. Функциональное программирование.

```
Расширение техники работы с регулярными выражениями
(<+>) :: Language -> String -> Language
(lang <+> word) w = (w == word) || (lang w)(<->) :: Language -> String -> Language
(lang \le > word) w = (w /= word) && (lang w)
iter :: Language -> Language - -- iter exp \sim exp*
iter lang [] = True
iter lang w = (lang1 w) || ((lang1 'cat' (iter lang1)) w)where lang1 = lang \leq - []
poss :: Language -> Language - -- poss exp \sim [exp]
poss lang = lang \leftarrow []
digit = symbol '0' `alt` symbol '1' `alt` symbol '2' `alt` 
         symbol '3' `alt` symbol '4' `alt` symbol '5' `alt` 
         symbol '6' `alt` symbol '7' `alt` symbol '8' `alt` symbol '9'
unsigned = digit `cat` (iter digit)
integral = poss ((symbol '+') `alt` (symbol '-')) `cat` unsigned 
number = integral `cat` poss (symbol '.' `cat` unsigned)
                     `cat` poss (symbol 'e' `cat` integral)
```
*Кубенский А.А. Функциональное программирование.*

## Еще один пример функциональной программы

```
2
                                                                              6
                                                                      4
                                                               1
                                                         3
                                                               5
type FGraph = (Int, (Int->Int->Bool))type LGraph = [(Int, [Int])]myFGraph :: FGraph
myFGraph = (6, \ x \ y \ -> \ case \ (x, \ y) \ of(1, 4) -> True
               (1,5) -> True
               (2, 6) -> True
                (3,1) -> True
               (3,5) -> True
               (5, 4) -> True
               (, ) -> False
\overline{\phantom{a}}myLGraph :: LGraph
myLGraph = [(1, [4,5]), (2, [6]), (3, [1,5]), (4, []), (5, [4]), (6, [])]
-- функции преобразования графа из одного представления в другое
convertF2L :: FGraph -> LGraph
convertL2F :: LGraph -> FGraph
convertF2L (n, func) = [(i, [j] | j \leftarrow [1..n], func i, j]) | i \leftarrow [1..n]]
А как перейти обратно из спискового представления в функциональное?
```
*Кубенский А.А. Функциональное программирование. Глава 2. Средства функционального программирования.*

#### Поиск по ассоциативному списку

```
Пусть задан ассоциативный список пар:
```

```
ls = [(1, 'A'), (2, 'B'), (3, 'C'), (4, 'D')]lookup :: Eq a => a -> [(a,b)] -> b -- lookup 2 ls =>
'B'
lookup key ((y, value):t) | y == key = valueotherwise = lookup key t
Что будет результатом работы, если ключа в списке пар нет?
Введем новый тип данных:
data Maybe a = Nothing | Just a
lookup :: Eq a => a -> [(a,b)] -> Maybe b -- lookup 2 ls => Just
 'B'
                                               -- lookup 5 ls => Nothing
lookup [] = Nothing
lookup key ((y, value):t) | y == key = Just value | otherwise = lookup key t
isJust, isNothing :: Maybe a -> Bool
fromJust :: Maybe a \rightarrow a -- выдает ошибку, если применяется к Nothing
fromMaybe :: a -> Maybe a -> a -- задано значение "по умолчанию"
```
*Кубенский А.А. Функциональное программирование.*

#### Работа с функциональным представлением графа

```
-- функция преобразования графа из спискового представления в функциональное
convertL2F :: LGraph -> FGraph
convertL2F s = (length s, \x y -> (let (Just z) = lookup x s in elem y z))
```

```
Запрограммируем обход графа «в ширину»
```

```
type Graph = (Int, (Int->Int->Bool))type Set = Int -> Bool
```
Работа с множествами в функциональном представлении:

 $(+++)$ ,  $(-=-)$  :: Set -> Set -> Set  $empty :: Set$  $(s1 + + + s2)$  e = s1 e || s2 e  $empty e = False$  $(s1 - = -s2) e = s1 e 88$  not  $(s2 e)$  $list :: Int -> Set -> [Int]$   $isEmpty :: Int -> Set -> Bool$  $list n s = filter s [1..n]$  is Empty  $n s = null (list n s)$ 

Множество вершин графа, инцидентных заданной:

 $neib :: Int -> Graph -> Set$ neighbors :: Int ->  $Graph$  -> [Int]  $neib$  i  $(n, f) = f$  i neighbors  $i(n, f) = list n (f i)$ 

Кубенский А.А. Функциональное программирование.

# Пример обработки графа

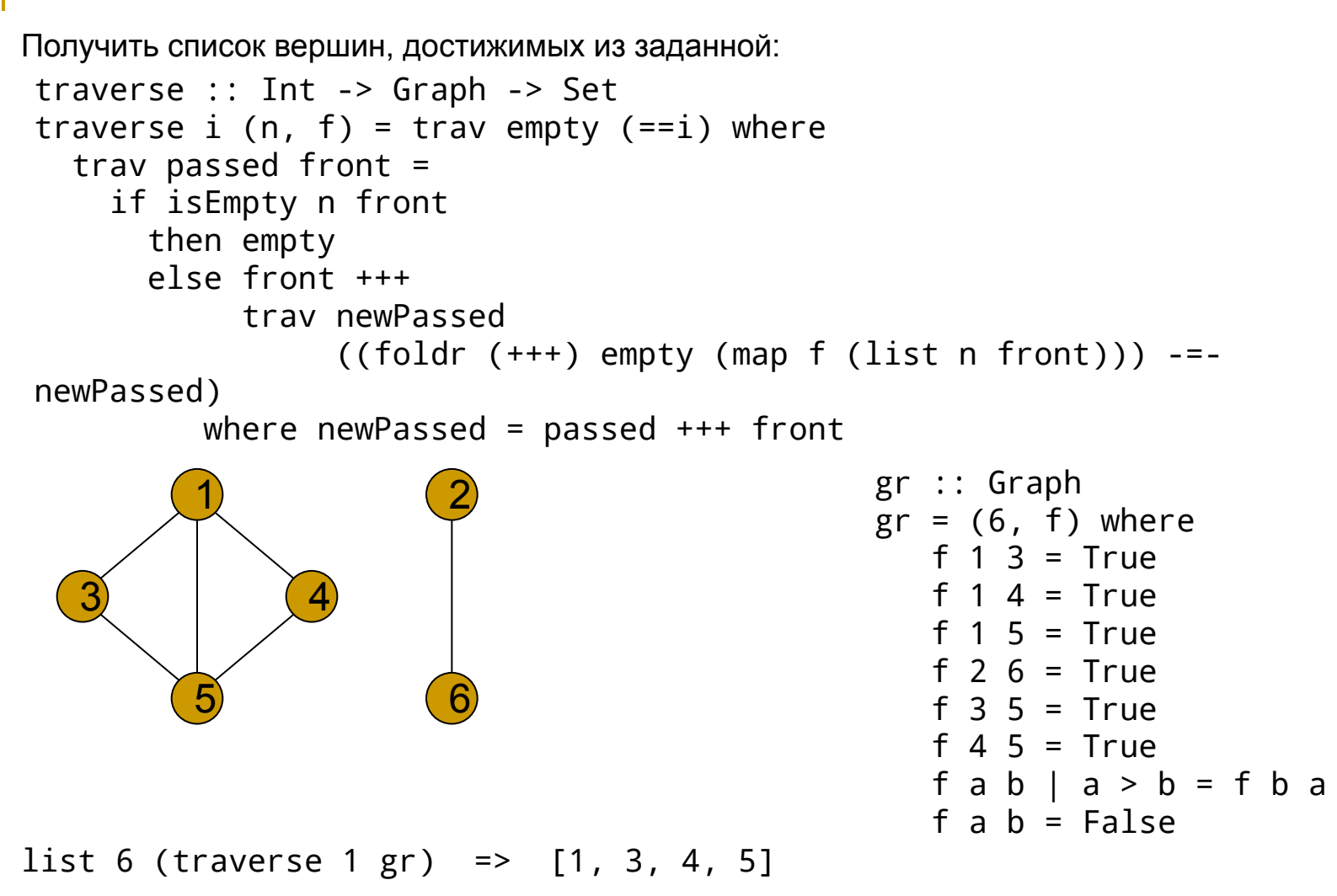

*Кубенский А.А. Функциональное программирование.*

# 2.4. Классы в Haskell.

Класс определяет набор операций (функций). Тип данных принадлежит некоторому классу, если для него определены все функции, объявленные в классе.

class Eq t where  $(==)$ ,  $(/-)$  :: t -> t -> Bool

Мы объявляем, что некоторый тип данных принадлежит этому классу, с помощью определения «экземпляра» класса.

```
instance Eq Bool where
   True = True = TrueFalse == False = True== = = False\frac{1}{x} /= \frac{1}{y} = not (x == y)
instance (Eq t)=> Eq [t] where
   \Box== [ ] = True
   (x1:51) == (x2:52) = (x1 == x2) &88 (51 == 52)== = = False
```
Кубенский А.А. Функциональное программирование.

Пример: определение операций сравнения над деревьями

```
data Tree a = Empty |
              Node (Tree a) a (Tree a)
instance (Eq t) => Eq (Tree t) where
   Empty = = Empty = True(Node tl1 n1 tr1) == (Node tl2 n2 tr2)
                              (n1 == n2) && (t11 == t12) && (tr1 == tr2)== = False
instance (Eq t) => Eq (Tree t) where
 Empty == Empty = True
   (Node tl1 n1 tr1) == (Node tl2 n2 tr2)
                 (n1 == n2) && (((tl1 == tl2) && (tr1 == tr2)) ||
                               ((t11 == tr2) & 88 & (tr1 == t12)))== = False
t1 = Node (Node Empty 2 Empty) 1 
          (Node (Node Empty 4 Empty) 3 
                (Node Empty 5 Empty))
t2 = Node (Node (Node Empty 5 Empty) 3 
                (Node Empty 4 Empty)) 1
          (Node Empty 2 Empty)
                                                                  1
                                                               3
                                                             5\bigcirc2
                                                 1
                                             2 \bigcirc 2
                                                  4 5
                                            t1 \bigcap_{1} t2
```
 $t1 == t2 ?$ 

*Кубенский А.А. Функциональное программирование.*

Вывод значений различных типов в виде строки

Немного упрощенная версия класса для вывода значений в виде строки:

```
class Show t where
    show :: t -> String
    showsPrec :: Int -> t -> String -> String
   show v = showsPrec 0 \vee 1showsPrec \sqrt{ } v s = show v ++ s
instance (Show t) => Show (Tree t) where
   showsPrec Empty = id
   showsPrec ( (Node tl n tr) =
               ('(': ) . (shows t1) . (shows n) . (shows tr) . ('')':)
```
Здесь используется также стандартная функция shows, которая определена следующим образом:

```
shows :: (Show a) => a \rightarrow String -> String
shows = showsPrec 0
```
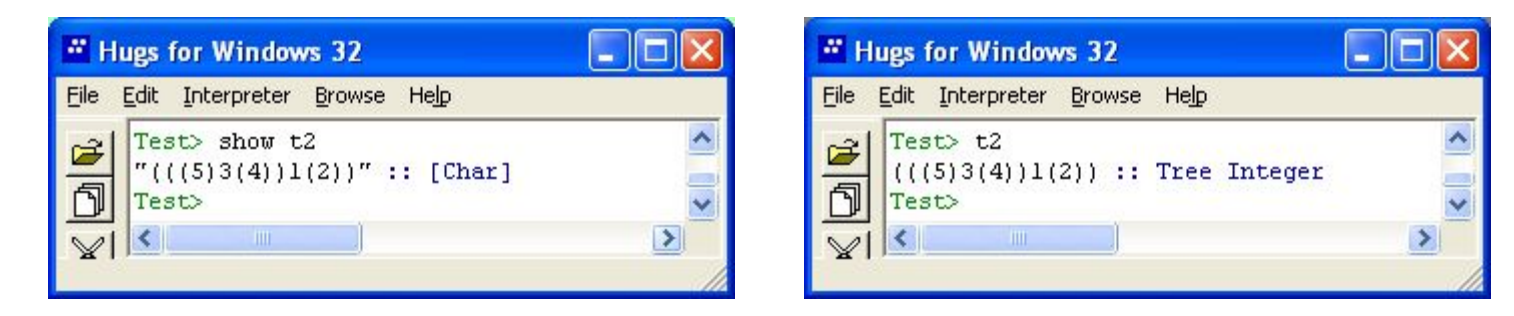

*Кубенский А.А. Функциональное программирование.*

#### Расширение классов

```
class (Eq t) => Ord t where
    (\le), (\le), (\ge), (\ge) :: t -> t -> Bool
    a < b = not (a > = b)a \leq b = not (a > b)a > b = not (a \le b)a \ge b = not (a \le b)instance (Ord t) \Rightarrow Ord (Tree t) whereEmpty \leq = = True
    (Node tl1 n1 tr1) <= (Node tl2 n2 tr2) =
                          (t11 \leq t12) && (n1 \leq n2) && (tr1 \leq tr2)\leq = False
    t1 < t2 = (t1 \le t2) && (t1 /= t2)
```
Это «плохое» определение операций сравнения.

Так определенные операции не обладают обычными свойствами для операций сравнения.

Задание: определить операции сравнения деревьев так, чтобы для них выполнялись обычные свойства линейного порядка.

Кубенский А.А. Функциональное программирование.

Стандартная реализация операций для встроенных классов

data Tree  $a = Empty$  Node (Tree a) a (Tree a) deriving (Eq, Ord, Show)

объекты равны, если равны все составляющие их части

 сравнение происходит в лексикографическом порядке составляющих объекты конструкторов: Empty < (Node t1 n t2) для любых t1, n и t2

преобразование в строку: выводятся имена конструкторов и их аргументы

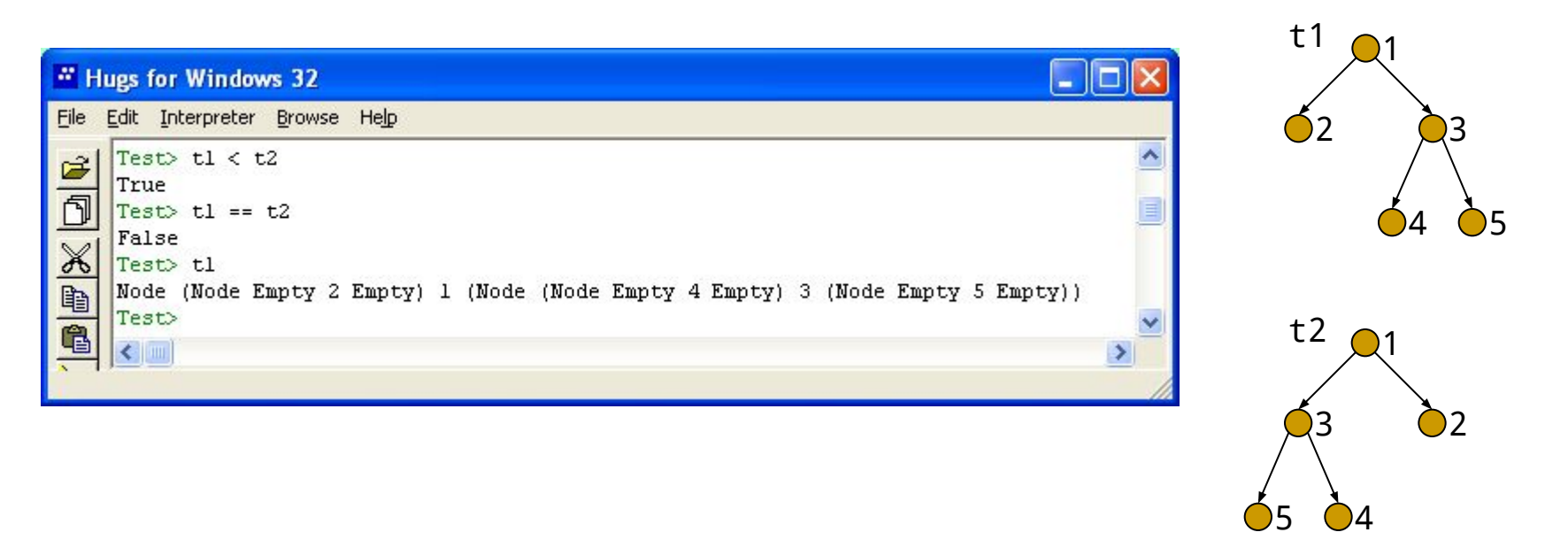

*Кубенский А.А. Функциональное программирование.*